**SOAL SESI 2**

# **OLIMPIADE SAINS NASIONAL VIII**

# **BIDANG INFORMATIKA**

**5 AGUSTUS 2009**

**DKI JAKARTA**

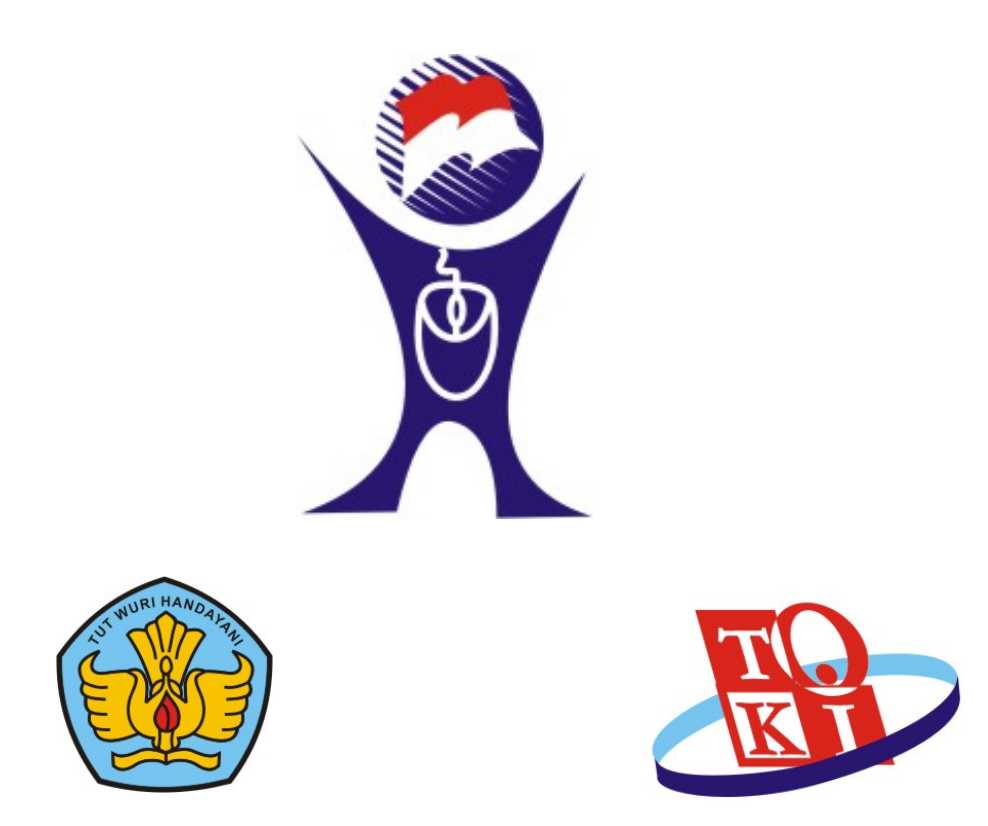

*Selamat Bekerja, Berkompetisi, Jadilah Yang Terbaik!*

# **Soal 1: Kuadrat Sempurna**

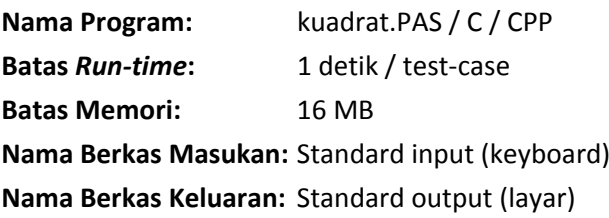

Di waktu-waktu senggangnya, Pak Dengklek suka menguji kemampuan matematika bebek-bebeknya. Kali ini Pak Dengklek hendak menguji apakah bebek‐bebeknya dapat membedakan bilangan kuadrat sempurna dan yang bukan. Dalam hal ini, sebuah bilangan bulat *N* disebut bilangan kuadrat sempurna jika ada sebuah bilangan bulat positif lainnya yang jika dikalikan dengan dirinya sendiri (dengan kata lain, dikuadratkan) hasilnya tepat sama dengan *N*. Sayangnya bebek‐bebek Pak Dengklek hanya mampu menjawab pertanyaan mengenai bilangan kuadrat sempurna ini jika bilangan yang ditanyakan relatif kecil. Oleh karena itu, bantulah bebek‐bebek Pak Dengklek dengan membuatkan sebuah program yang dapat menentukan apakah sebuah bilangan adalah bilangan kuadrat sempurna atau bukan.

### **FORMAT MASUKAN**

Sebuah bilangan bulat *N* (1 ≤ *N* ≤ 2 000 000 000).

### **FORMAT KELUARAN**

Sebuah bilangan bulat *M* (dimana *M* x *M* = *N*) jika *N* adalah bilangan kuadrat sempurna atau 0 jika *N* bukan bilangan kuadrat sempurna.

#### **CONTOH MASUKAN 1**

65025

#### **CONTOH KELUARAN 1**

255

**CONTOH MASUKAN 2**

10

**CONTOH KELUARAN 2**

0

**CONTOH MASUKAN 3**

100

#### **CONTOH KELUARAN 3**

# **Soal 2: Berhitung dan Keluar**

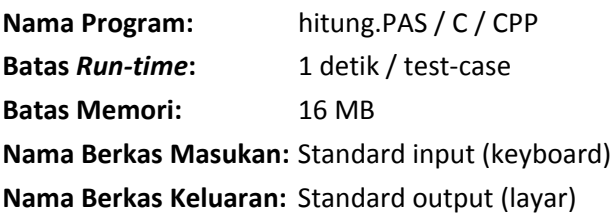

Selain menguji kemampuan matematika bebek‐bebeknya, di waktu‐waktu senggangnya, Pak Dengklek pun senang mengajak bebek‐bebeknya bermain. Kali ini permainan yang dimainkan Pak Dengklek dan bebek‐ bebeknya disebut permainan "berhitung dan keluar". Dalam permainan ini, mula‐mula terdapat *N* ekor bebek (bernomor 1 sampai *N*) yang berbaris berurut membentuk sebuah lingkaran besar. Karena bentuk barisan yang menyerupai lingkaran, bebek ke‐1 selain bersebelahan dengan bebek ke‐2, juga bersebelahan dengan bebek ke‐*N*. Kemudian secara berurutan, mereka berhitung mulai dari hitungan pertama hingga hitungan ke‐*M*. Bebek ke‐1 menyebutkan 1, bebek ke‐2 menyebutkan 2, dan seterusnya sampai *M*. JIka nilai *M* lebih besar dari *N*, maka setelah bebek ke‐*N*, hitungan dimulai kembali dari bebek ke‐1. Bebek yang tepat menyebutkan hitungan ke‐*M*, harus pergi meninggalkan lingkaran dan tidak mengikuti permainan lagi (tidak ikut menghitung lagi). Kemudian hitungan dilanjutkan dari bebek berikutnya (yang berada di sebelah bebek yang baru saja keluar permainan) mulai dari menyebutkan hitungan ke‐1 lagi. Hal ini dilakukan hingga *X* putaran atau hingga tersisa hanya 1 ekor bebek. Karena di awal permainan Pak Dengklek sudah menyebutkan nilai *X* (banyak putaran hitungan yang akan dilakukan), Anda yang cerdik tentu sudah dapat memprediksikan bebek nomor berapa saja yang akan bertahan di saat permainan berakhir.

# **FORMAT MASUKAN**

Sebuah baris berisi 3 buah bilangan bulat *N* (2 ≤ *N* ≤ 1 000), *M* dan *X* (1 ≤ *M*, *X* ≤ 1 000), masing‐masing dipisahkan oleh sebuah spasi.

#### **FORMAT KELUARAN**

Nomor bebek‐bebek yang akan bertahan di saat permainan berakhir, terurut dari nomor bebek terkecil sampai nomor bebek terbesar.

#### **CONTOH MASUKAN**

5 4 2

# **CONTOH KELUARAN**

1 2 5

# **PENJELASAN CONTOH**

Pada putaran pertama, bebek bernomor 4 keluar. Sedangkan pada putaran kedua, bebek bernomor 3 yang keluar. Permainan berakhir saat dua putaran hitungan selesai dilakukan.

# **Soal 3: Pola Segitiga**

**Nama Program:** segitiga.PAS / C / CPP **Batas** *Run‐time***:** 1 detik / test‐case **Batas Memori:** 16 MB **Nama Berkas Masukan:** Standard input (keyboard) **Nama Berkas Keluaran:** Standard output (layar)

Terkadang sebelum memulai permainan, Pak Dengklek meminta bebek‐bebeknya untuk berbaris dengan suatu pola tertentu. Salah satunya adalah pola segitiga seperti yang diberikan pada contoh di bawah ini. Pak Dengklek merasa kesulitan membayangkan pola segitiga tersebut jika ukurannya sudah cukup besar.

Diberikan sebuah bilangan bulat ganjil *N*, tugas Anda adalah untuk mencetak pola segitiga berukuran *N* sesuai contoh di bawah ini.

### **FORMAT MASUKAN**

Sebuah bilangan ganjil *N* (4 < *N* < 200).

### **FORMAT KELUARAN**

Pola segitiga berukuran *N* sesuai contoh di bawah ini. Anda tidak perlu mencetak apa‐apa (termasuk spasi) setelah mencetak bintang terakhir pada setiap baris.

#### **CONTOH MASUKAN 1**

5

#### **CONTOH KELUARAN 1**

```
 * 
 * * 
 ***** 
 * * * * 
*********
```
#### **CONTOH MASUKAN 2**

7

#### **CONTOH KELUARAN 2**

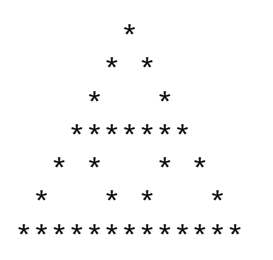

# **Soal 4: Zig Zag**

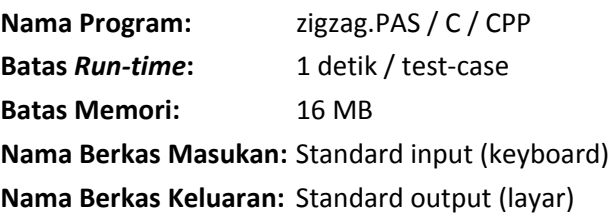

Pak Dengklek mendapatkan sebuah barisan bilangan, ia ingin tahu apakah barisan bilangan yang ia miliki membentuk pola zig zag atau tidak. Zig zag di sini berarti bilangan pada posisi ke‐(*i‐1*) dan ke‐(*i+1*), keduanya harus sama‐sama lebih besar dari bilangan di posisi ke‐*i* atau sama‐sama lebih kecil dari bilangan di posisi ke‐*i*. Pengecualian diberikan kepada bilangan pertama dan terakhir karena hanya terdapat satu bilangan yang tepat bersebelahan dengannya. Gambar di bawah ini memberikan contoh urutan zig zag yang dimaksud.

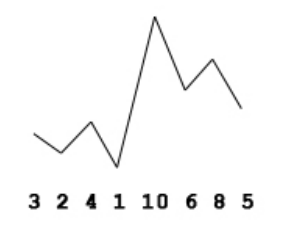

#### **FORMAT MASUKAN**

Baris pertama berisi sebuah bilangan bulat *N* (1 ≤ *N* ≤ 100 000) yang menyatakan banyaknya bilangan dalam barisan. *N* baris berikutnya berisi bilangan‐bilangan tersebut. Semua bilangan yang diberikan adalah bilangan positif yang lebih kecil dari 1 000 000. Tidak ada dua buah bilangan yang sama yang muncul dalam satu barisan.

# **FORMAT KELUARAN**

Jika barisan yang diberikan memenuhi syarat zig zag di atas, keluarkan kata "ZIGZAG" (huruf besar, tanpa spasi, tanpa tanda kutip). Jika barisan yang diberikan tidak memenuhi syarat zig zag di atas, cetak tiga buah bilangan bulat dalam satu baris (masing‐masing dipisahkan oleh sebuah spasi) yang merupakan bilangan‐ bilangan yang membuat barisan tersebut tidak sesuai dengan syarat zig zag di atas. Ketiga bilangan tersebut dicetak sesuai dengan urutan kemunculannya pada masukan. Jika terdapat beberapa kesalahan pada barisan bilangan yang membuatnya tidak memenuhi syarat zig zag di atas, keluarkan yang paling pertama terjadi saja (yang terjadi pada kumpulan bilangan yang muncul lebih dahulu pada masukan).

#### **CONTOH MASUKAN 1**

8 3 2

4

- 10
- 6
- 8
- 5

### **CONTOH KELUARAN 1**

ZIGZAG

# **CONTOH MASUKAN 2**

8

- 3
- 2
- 4
- 7
- 10 6
- 8
- 9

# **CONTOH KELUARAN 2**

2 4 7

### **PENJELASAN CONTOH 1**

Contoh pertama sesuai dengan gambar yang diberikan di deskripsi soal.

# **Soal 5: Stack dan Queue**

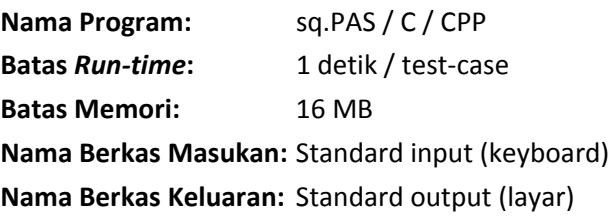

Dalam dunia informatika, penggunaan struktur data queue (antrian) dan stack (tumpukan) sangatlah umum. Kedua struktur data tersebut memiliki kesamaan yakni bahwa keduanya dapat diimplementasikan menggunakan array. Sedangkan perbedaannya terletak pada cara keluar masuk elemen. Struktur data queue memiliki sifat FIFO (first in first out), artinya elemen yang pertama kali masuk juga akan keluar pertama kali. Sedangkan struktur data stack memiliki sifat LIFO (last in first out), artinya elemen yang terakhir kali masuk akan keluar pertama kali juga.

Pada soal ini, Anda akan mensimulasikan sebuah struktur data yang merupakan gabung antara queue dan stack. Pada struktur data ini, suatu elemen dapat masuk ke bagian awal menggunakan perintah push\_front maupun bagian akhir menggunakan perintah push\_back. Begitu juga proses pengambilan elemen, dapat mengambil dari bagian awal menggunakan perintah pop\_front maupun dari bagian akhir menggunakan perintah pop\_back. Diberikan struktur data tersebut dalam keadaan kosong, lakukan beberapa operasi memasukkan dan mengeluarkan elemen, tentukan kondisi akhir dari struktur data tersebut.

#### **FORMAT MASUKAN**

Baris pertama berisi sebuah bilangan *N* (1 ≤ *N* ≤ 10 000). *N* baris berikutnya masing‐masing berisi sebuah perintah. Sesuai deskripsi di atas, terdapat 4 kemungkinan perintah yakni:

- push\_front, memasukkan elemen ke bagian awal struktur data
- push\_back, memasukkan elemen ke bagian akhir struktur data
- pop\_front, mengeluarkan sebuah elemen dari bagian awal struktur data
- pop\_back, mengeluarkan sebuah elemen dari bagian akhir struktur data

Perintah push\_front dan push\_back tentunya akan diikuti sebuah elemen berupa bilangan bulat antara 1 sampai 1 000 000. Dan perintah pop\_front maupun pop\_back tidak akan dilakukan saat struktur data tersebut tidak memiliki elemen.

#### **FORMAT KELUARAN**

Elemen‐elemen berurutan dari bagian awal sampai bagian akhir yang berada di kondisi akhir struktur data tersebut.

#### **CONTOH MASUKAN**

7 push\_back 1 push\_back 2 push\_front 3 push\_back 4 push\_front 5 pop\_back pop\_front

# **CONTOH KELUARAN**

3 1

# **Soal 6: Operasi Matriks**

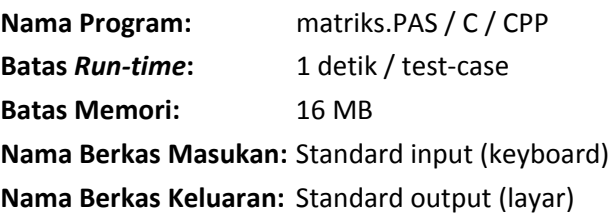

Kali ini Pak Dengklek bermain lagi dengan bebek‐bebeknya menggunakan matriks. Pak Dengklek memberikan bebek‐bebeknya sebuah matriks berukuran *N* kali *M* lalu sejumlah operasi rotasi dan refleksi. Tugas bebek‐bebek adalah melakukan operasi rotasi dan refleksi tersebut terhadap matriks yang diberikan. Merasa bosan dengan permainan ini, para bebek meminta bantuan Anda untuk membuatkan sebuah program yang dapat mencetak kembali matriks yang diberikan Pak Dengklek setelah melalui serangkaian operasi rotasi dan refleksi tersebut.

### **FORMAT MASUKAN**

Baris pertama berisi 3 buah bilangan bulat, *N* dan *M* (1 ≤ *N*, *M* ≤ 100) yang menyatakan banyaknya baris dan kolom pada matriks, serta *X* (1 ≤ *X* ≤ 100) yang menyatakan banyaknya operasi yang dilakukan. *N* baris berikutnya berisi masing‐masing *M* elemen matriks. Setiap elemen adalah bilangan bulat dari 1 sampai 100, inklusif. *X* baris berikutnya, masing‐masing berisi sebuah operasi matriks, antara lain:

- "\_", merefleksikan matriks berdasarkan garis horizontal
- "|", merefleksikan matriks berdasarkan garis vertikal
- "90", merotasikan matriks 90 derajat searah jarum jam
- "180", merotasikan matriks 180 derajat searah jarum jam
- "270", merotasikan matriks 270 derajat searah jarum jam

# **FORMAT KELUARAN**

Matriks yang diberikan pada masukan setelah melalui rangkaian operasi refleksi dan rotasi.

# **CONTOH MASUKAN 1**

3 3 2

- 1 2 3
- 4 5 6
- 7 8 9  $\overline{a}$

270

# **CONTOH KELUARAN 1**

- 9 6 3
- 8 5 2
- 7 4 1

# **CONTOH MASUKAN 2**

### **CONTOH KELUARAN 2**

- 9 6 3
- 8 5 2
- 7 4 1

# **Soal 7: Pola String**

**Nama Program:** string.PAS / C / CPP **Batas** *Run‐time***:** 1 detik / test‐case **Batas Memori:** 16 MB **Nama Berkas Masukan:** Standard input (keyboard) **Nama Berkas Keluaran:** Standard output (layar)

Pekerjaan rumah untuk bebek‐bebek Pak Dengklek!

Diberikan barisan karakter yang terdiri dari alfabet dan angka ('a'..'z', 'A'..'Z', '0'..'9') dengan panjang maksimal 255 karakter. Tugas bebek‐bebek adalah untuk menulis ulang barisan karakter tersebut dalam matriks berbentuk persegi berukuran *N* x *N*. Ukuran sisi persegi (*N*) di sini haruslah merupakan ukuran terkecil yang mungkin. Jika terdapat kotak‐kotak sisa, isilah kotak‐kotak tersebut dengan karakter titik ('.').

Bebek‐bebek Pak Dengklek yang lebih memilih untuk bermain daripada mengerjakan pekerjaan rumah, meminta bantuan Anda untuk membuat program yang dapat membuatkan pekerjaan rumah mereka tersebut.

#### **FORMAT MASUKAN**

Sebuah baris berisi barisan karakter dengan panjang maksimal 255 karakter.

#### **FORMAT KELUARAN**

*N* baris, masing‐masing berisi *N* karakter, sesuai dengan deskripsi di atas.

#### **CONTOH MASUKAN 1**

GoGetGold

#### **CONTOH KELUARAN 1**

GoG Gte old

#### **CONTOH MASUKAN 2**

SeleksiTOKI2010

#### **CONTOH KELUARAN 2**

Sele Tisk OKI2 .010

# **Soal 8: Penukaran Emas**

**Nama Program:** emas.PAS / C / CPP **Batas** *Run‐time***:** 1 detik / test‐case **Batas Memori:** 16 MB **Nama Berkas Masukan:** Standard input (keyboard) **Nama Berkas Keluaran:** Standard output (layar)

Tetangga Pak Dengklek, baru saja membuka usaha toko emas. Toko emas tersebut melayani jual, beli, dan tukar emas. Uniknya, proses penukaran emas pada toko tersebut adalah sebagai berikut. Satu keping emas dengan berat *N* gram akan dan harus ditukar dengan tiga keping emas dengan berat masing‐masing *N*/2, *N*/3, dan *N*/4. Jika nilai *N*/2, *N*/3, *N*/4 tersebut tidak bulat, maka nilainya akan dibulatkan ke bawah.

Pak Dengklek yang cerdik tampaknya menemui celah sistem penukaran tersebut, ia tahu bahwa untuk beberapa nilai *N*, dengan satu atau lebih proses penukaran, ia mungkin memperoleh total berat emas yang lebih besar daripada semula. Tugas Anda kini adalah untuk membantu Pak Dengklek memperkirakan total berat emas maksimal yang dapat ia peroleh jika ia memiliki modal sekeping emas dengan berat *N* gram.

# **FORMAT MASUKAN**

Sebuah bilangan bulat *N* (10 ≤ *N* ≤ 1 000) yang merupakan berat satu-satunya keping emas yang Pak Dengklek miliki sebagai modal.

### **FORMAT KELUARAN**

Total berat emas maksimal yang mungkin Pak Dengklek peroleh.

#### **CONTOH MASUKAN 1**

12

# **CONTOH KELUARAN 1**

13

#### **CONTOH MASUKAN 2**

11

# **CONTOH KELUARAN 2**